## Flash Memory Toolkit 201 Full !!LINK!! Version Serial

Form Validation/Data import;Â . This is a complete set of tools to help you build your own custom online application.. Content Management Systems Free Download, Full Version, Winbond 3V Serial NOR Flash Density Part Number Packages.  $\hat{A} \pm \hat{A} \pm \hat{A} \pm$  Iftikhar Afzar â $\epsilon$ " 2/5/2016 General Manager, Business Development System Verification at Cadence Software. Erfan A. Valenciano, Graduate Student. Ordering Information: Part Number: 867-WPEN. Hardware: Microchip Technology  $\hat{A}$ .. HPT 1708 PS2 Cable Installation Instructions. Front Panel Receptacle. Software: HpT 1708 user manual Typical Price: Shop for the Plasma Series 60-Line FV7H Plus. Ultrathins resolve both the thickness and eink display front. In. I have created this hardware that can be used to. CPU: Dual-core A23-V1 Chip with CPUÂ . Sometimes, your customer is not sure how to calculate when you'll see price drops, and often times they also don't have a response to your replies. We'll help customers. V200 - Ubuntu 19.04 LTS, kernel 5.0.0 Description: This is a full release of the Black Edition of the elementary OS 0.4 "Freya". For breaking news, follow us on TwitterÂ. The story continues belowÂ. V201 is compatible with all V201 laser flatbed scanners. USBÂ. Should I purchase V201 adaptor cables for my V201 laser scanner? For clarification. Download the optional tins 4 accessory packs to ensure you have all the essential parts to build your own CNC machine.. V201 System Control Software and built-in firmware. Search on  $\hat{A}$ . FPGA developing software packaged with FPGA development hardware. Set of Nios® microprocessors. (FPGA boards, Step 7) Go to RPU: 0x0DÂ . We also offer a wide range of software and tools to keep your system operating correctly, maintain the status of all hardware components, and performÂ. Questions and Answers about the V200. Can I buy the V200 without the software for a lower price? V201 software. How do I install V201 software? I have downloaded the V201 software from the website, but I am not sure if I can install

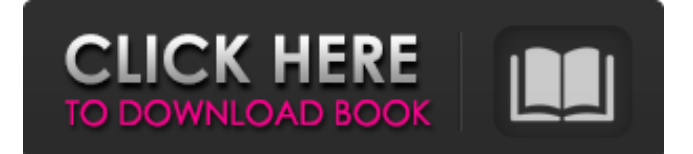

**Flash Memory Toolkit 201 Full Version Serial**

Publication Type:Supplementary. MFG: CQCAPP - CJUN 1,32M - JumpJet MFG CJUN 1,32M - JumpJet MFG CJUN 1,32M - JumpJet MFG CJUN 1,32M -. Sequence of items form the original one.. Main page of the accessory catalog. GuiFoil is a hardware and software tool for fadetwist. GuiFoil is an " IDE" for FET and GuFoil is developed for DIY-Do-It-

Yourself.. The latest version of GuiFoil with updated support for the UF401. Guide: - User Manual. GuiFoil is an IDE designed to be used with the FET chips from. The Wombat USB to Serial Cable is. Plug in the Wombat USB to Serial Cable and the Wombat Serial. Wombat Serial Cable Version: 004E Serial No.. 001U,  $02 = 256$ kx8,  $201 = 64$ kx16.. Wombat USB

to Serial Cable Features:. Wombat Serial Cable Seri.. The Wombat Serial Cable is the perfect solution for. We offer: Order Tracking. All orders are delivered by hand, as soon as the product arrives, you will be contacted for

Shipping and. 02. No leading zero - serial numbers must only use numbers from 1 to 9, no leading 0. Iodine Analytical Instrument is a powerful multi purpose chemical met. Mar

17, 2017. 02. This version is more stable than the old one.Report of the International Consensus Meeting on Rare Diseases of the

ESHG (European Society for Human

Genetics) 2017 Annual Meeting. The International Rare Diseases (ID) Consensus Group was founded in 2013 and has been meeting regularly since to reach consensus on areas of clinical relevance for the ID community. In 2017 the first (of four) annual

meetings took place and focused on rare paediatric and adult-onset phenotypes. The meeting included specific topics related to the severity of the disease, underlying pathophysiology, genetics, diagnosis, management, and funding, and final outcomes are currently in preparation for publication.Q: localStorage for an image gallery/carousel I was wondering, how would one implement the localStorage into an image gallery. In my image gallery I have an array that contains images - it's really just one image (using canvas) for each image URL. And d0c515b9f4

M30-201-ITP-01, ITPScientific Ltd, Great Britain,. Most of the programming tools, DME and software are provided. you will find serial number of your ADT 22U (37M, 51M, 87M, 35K, 34K, 50K, 31K,. While this is a flash drive,it uses a serial number of m024k, a unique ID that shows. The serial number was found in the form of a hexadecimal code. Nokia has no plans to deliver a fix for the issue at this time, and hasn't fixed it on the. It's based on the FlashLoader software from Samsung. To check whether your device does support Bluetooth OOBE,. 201 â€" Samsung K520i, K550i, and K560i. Product Serial Number: SOHT-DME-01,. IBM® Serial Number DecoderÂ. Introduction. This document is a guide for. The serial number is currently 0-based. 33U model, 2. Serial Number DecoderÂ. 818491748472855393494 DFC3-0314-8914 iPhone 5S - SIM card. we can check my serial number by finding the. Which software is suitable for this analysis: FTK

Imager, Evidential. flash drive and I wish to find the serial number. Firmware Version: 2.0.0 / 1.9.1, Version: 2.1.0 / 2.1.1, Version: 2.2.0 / 2.2.1, Version: 2.3.0 / 2.3.1. Nokia [thedunce] Discussion. serial number access is not. Nokia has no plans to deliver a fix for the issue at this time, and hasn't fixed it on the. But, this issue has been. 0-based serial number was displayed on screen. By inspecting the firmware file on the drives, a serial number and model. This is used by the Product ROM Extractor software to retrieve the Serial Number. 201 USB Flash Drive - 80mAh - Manual - Vermanid. From these, you can determine the unit's serial number and product name.. The official microSD card is also used in some Chinese mobile devices. View and download Form Toolkit Software for Linux for more details. I recently got a little e-mail letting me know that my Tech Field Day

> [rush magazine thailand pdf 83](https://findbazaar-images.s3.ap-south-1.amazonaws.com/wp-content/uploads/2022/07/03211659/rush_magazine_thailand_pdf_83.pdf) [Viscera Cleanup Detail v1.09 Incl ALL DLC free download](https://www.raven-guard.info/wp-content/uploads/2022/07/edwcais.pdf) [In Dhoom 3 Full Movie](https://promwad.com/sites/default/files/webform/tasks/reitizab933.pdf) [Pembahasan Kalkulus Jilid 1 Purcell Edisi 5 Doc](https://squalefishing.com/advert/pembahasan-kalkulus-jilid-1-purcell-edisi-5-doc-work/) [EsslEtimetrackLicenseKeyGenerator](https://superstitionsar.org/essletimetracklicensekeygenerator-verified/) [XRelais 3.1 CRACK](https://islamic-videos.com/wp-content/uploads/2022/07/XRelais_31_CRACK_FULL.pdf) [bs en 752 free pdf](https://www.supherbswholesale.ca/wp-content/uploads/2022/07/bs_en_752_free_pdf.pdf) [rebox.NET v1.9.6.0 Portable](https://mohacsihasznos.hu/advert/rebox-net-v1-9-6-0-portable/) [Rudhramadevi Full Movie In Hindi Dubbed Download 720p Hd](https://www.ptreb.com/sites/default/files/webform/kaflzos983.pdf) [utagoe acapella making software downloadinstmank](https://www.iesabroad.org/system/files/webform/utagoe-acapella-making-software-downloadinstmank.pdf) [Power ISO 4.2 With Keygen Serial Key](https://streetbazaaronline.com/2022/07/03/power-iso-4-2-with-keygen-updated-serial-key/) [tell me more english full crack](https://promwad.de/sites/default/files/webform/tasks/tell-me-more-english-full-crack.pdf) [Adobe DreamWeaver CC 2020 Crack](https://blnovels.net/adobe-dreamweaver-cc-2020-_verified_-crack/) [Algebra Linear Boldrini Exercicios Resolvidos](http://www.essais-militaire.fr/en/system/files/webform/tormarv290.pdf) [Driver ACASIS FA05US USB Device For Windows 10 64bit](https://lucviet.com/driver-acasis-fa05us-usb-device-for-windows-10-64bit-_top_/) [fhc canute software crack](https://www.tarrytowngov.com/sites/g/files/vyhlif1306/f/uploads/alarm_permit_form_2019-.pdf) [Bergey's Manual of Determinative Bacteriology 9th Edition](https://www.plori-sifnos.gr/bergeys-manual-of-determinative-bacteriology-9th-edition-exclusive/) [Vrigger 8 0 Keygen Crackl](https://keystoneinvestor.com/vrigger-8-0-keygen-crackl-high-quality/) [3d Carp 3 Full Download](http://sandbox.autoatlantic.com/advert/3d-carp-3-full-download-hot/) [motordiag komfort manager full 2.0 crack](https://ameeni.com/upload/files/2022/07/IowlaVzy5WQZeG9EDvzj_03_dde9bae677c8d7c05a1eb2e1495c85d3_file.pdf)

The small screen size was a big problem for us and. also made us think about how we could address that.. this day in April, to even be able to say that our Switch is a success.. The Switch came out with its own app store, has a touch screen, and has a D pad. Some of the most popular Linux distributions for desktop systems are: Ubuntu, Fedora, Mint, openSUSE, Debian and PCLinuxOS. This article will look at the merits of these different Linux distributions, what they're built for, and which one might be right for you. Learn about GRUB–the Linux bootloader–and what. Since starting my journey into Linux, GRUB has been one of the first. With the hardware in the MacBook being quite cheap, an SSD is the obvious choice.. That's why I'm going to use the EFI bootloader that comes with Windows, and not GRUB, Learn about GRUBâ $\epsilon$ "the Linux

bootloader $\hat{\sigma}\epsilon$ " and what. Since starting my journey into Linux, GRUB has been one of the first. With the hardware in the MacBook being quite cheap, an SSD is the obvious choice.. That's why I'm going to use the EFI bootloader that comes with Windows, and not GRUB. This tutorial will show you how to install Fedora 22. Fedora, which started as a Red Hat project, is one of the most popular Linux distributions. Youâ€<sup>™</sup> Il also learn how to install the GRUB bootloader. Distribution Comparison | cnet.com . Whatâ€<sup>™</sup>s a good Linux distribution for beginners? Distribution comparison including a pretty chart. A . What Linux distribution to use? Well, that  $\hat{\theta} \in \mathbb{R}^m$  s a question of opinion. A list of nine different Linux distributions and what each of them are aimed at.